## Package 'zbank'

October 30, 2018

<span id="page-0-0"></span>Type Package

Title 'ZooBank' API Client

Description Interface to the 'ZooBank' API (<http://zoobank.org/Api>) client. 'ZooBank' (<http://zoobank.org/>) is the official registry of zoological nomenclature. Methods are provided for using each of the API endpoints, including for querying by author, querying for publications, get statistics on 'ZooBank' activity, and more.

Version 0.1.0

License MIT + file LICENSE

URL <https://github.com/ropenscilabs/zbank>

BugReports <https://github.com/ropenscilabs/zbank/issues>

Encoding UTF-8

**Imports** crul  $(>= 0.5.0)$ , jsonlite  $(>= 1.5)$ , tibble

Suggests testthat, vcr

RoxygenNote 6.1.0

X-schema.org-applicationCategory Taxonomy

X-schema.org-keywords taxonomy, biology, nomenclature, JSON, API, web, api-client, ZooBank, Zoological, species, names

X-schema.org-isPartOf https://ropensci.org

NeedsCompilation no

Author Scott Chamberlain [aut, cre] (<https://orcid.org/0000-0003-1444-9135>)

Maintainer Scott Chamberlain <sckott@protonmail.com>

Repository CRAN

Date/Publication 2018-10-30 16:20:03 UTC

### R topics documented:

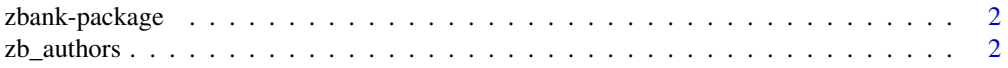

<span id="page-1-0"></span>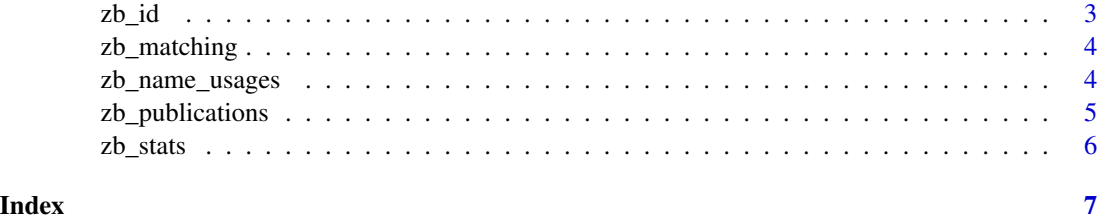

zbank-package *zbank - ZooBank Client*

#### Description

zbank - ZooBank Client

#### ZooBank API Docs

See http://zoobank.org/Api

#### Author(s)

Scott Chamberlain <sckott@protonmail.com>

zb\_authors *Search for authors*

#### Description

Search for authors

#### Usage

 $zb_$ authors(id = NULL, query = NULL, parse = TRUE,  $\ldots$ )

 $zb_$ authors\_(id = NULL, query = NULL,  $\ldots$ )

#### Arguments

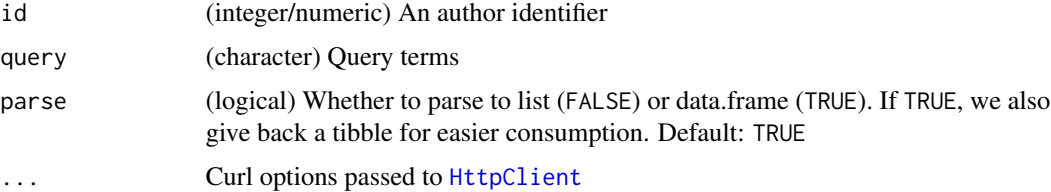

#### <span id="page-2-0"></span> $z$ b\_id  $\overline{3}$

#### Examples

```
## Not run:
zb_authors(id = "8C466CBE-3F7D-4DC9-8CBD-26DD3F57E212")
zb_authors(query = "Schmutz")
zb_authors(query = "Pyle")
## End(Not run)
```
#### zb\_id *Get data by identifier*

#### Description

Get data by identifier

#### Usage

 $zb_id(id, parse = TRUE, ...)$ 

 $zb_id_(id, \ldots)$ 

zb\_matching\_(id, ...)

#### Arguments

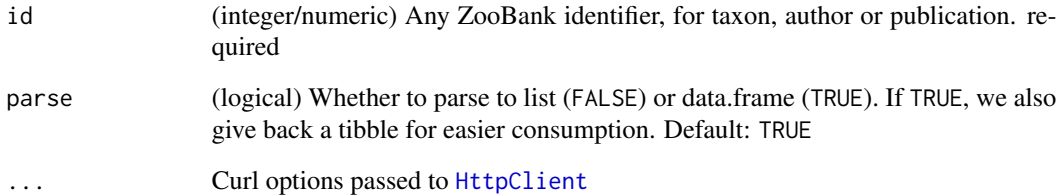

#### Examples

```
## Not run:
zb_id(id = "6EA8BB2A-A57B-47C1-953E-042D8CD8E0E2")
## End(Not run)
```
<span id="page-3-0"></span>

#### Description

Matching taxon name service

#### Usage

```
zb_matching(id, parse = TRUE, ...)
```
#### Arguments

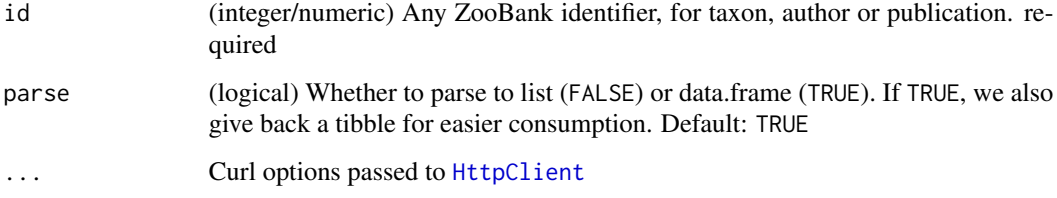

#### Examples

## Not run: zb\_matching(id = "FFF7160A-372D-40E9-9611-23AF5D9EAC4C") ## End(Not run)

zb\_name\_usages *Name usages*

#### Description

Name usages

#### Usage

```
zb_name_usages(name = NULL, id = NULL, query = NULL, parse = TRUE,
  ...)
```
 $zb\_name\_usages_ (name = NULL, id = NULL, query = NULL, ... )$ 

#### <span id="page-4-0"></span>zb\_publications 5

#### Arguments

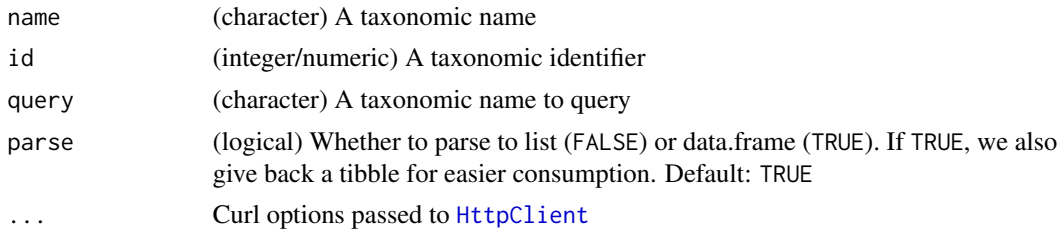

#### Examples

```
## Not run:
zb_name_usages(name = "Pseudanthias carlsoni")
zb_name_usages(id = "6EA8BB2A-A57B-47C1-953E-042D8CD8E0E2")
zb_name_usages(query = "pyle")
```
## End(Not run)

zb\_publications *Publications*

#### Description

Publications

#### Usage

```
zb\_publications(id = NULL, query = NULL, parse = TRUE, ...)
```

```
zb_publications_(id, query, ...)
```
#### Arguments

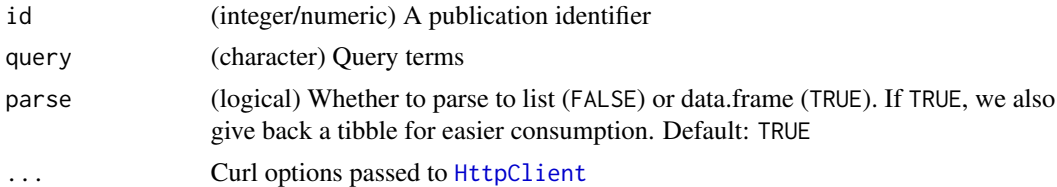

#### Examples

```
## Not run:
zb_publications(id = "427D7953-E8FC-41E8-BEA7-8AE644E6DE77")
zb_publications(query = "pyle")
```
## End(Not run)

<span id="page-5-0"></span>

#### Description

Get statistics on Zoobank activity

#### Usage

```
zb_{\text{1}}stats(\text{start}_{\text{1}}data, \text{end}_{\text{1}}data, \text{period} = "day", \text{parse} = \text{TRUE}, ...
```
zb\_stats\_(start\_date, end\_date, period, ...)

#### Arguments

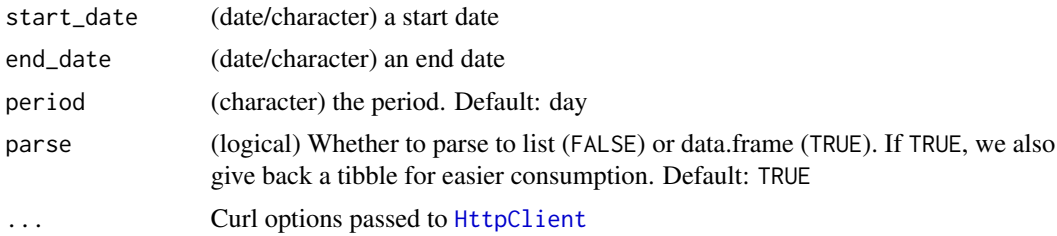

#### Examples

```
## Not run:
zb_stats(start_date = "2018-03-01", end_date = "2018-04-01")
zb_stats(start_date = "2018-03-01", end_date = "2018-04-01",
parse = FALSE)
## End(Not run)
```
# <span id="page-6-0"></span>Index

∗Topic package zbank-package, [2](#page-1-0)

HttpClient, *[2](#page-1-0)[–6](#page-5-0)*

```
zb_authors, 2
zb_authors_ (zb_authors), 2
3zb_id_ (zb_id), 3
zb_matching, 4
zb_matching_ (zb_id), 3
zb_name_usages, 4
zb_name_usages_ (zb_name_usages), 4
zb_publications, 5
zb_publications_ (zb_publications), 5
zb_stats, 6
zb_stats_ (zb_stats), 6
zbank (zbank-package), 2
zbank-package, 2
```